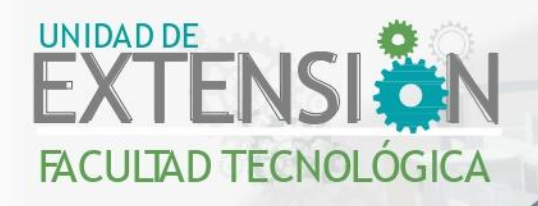

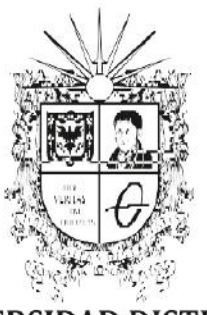

**THE ILE** 

**UNIVERSIDAD DISTRITAL**<br>FRANCISCO JOSÉ DE CALDAS

## **DIPLOMADO EN IMPLEMENTACIÓN DE METODOLOGIA BIMY MODELADO 5D**

## Presentación

La Universidad Distrital Francisco José de Caldas, Facultad Tecnológica, presenta esta propuesta en la cual se pretende que a través del Diplomado en Implementación de Metodología BIM y Modelado 5D. Adquiere nuevas competencias y conocimientos enfocados para desarrollar proyectos de Ingeniería en sus diferentes fases, la aplicación del software en la gestión de proyectos colaborativos y que permiten entrar a cualquier equipo de trabajo que emplee metodología BIM. Se pretende que el aspirante adquiera nuevas competencias y conocimientos enfocados para desarrollar proyectos de Ingeniería en sus diferentes fases, la aplicación del software en la gestión de proyectos colaborativos y que permiten entrar a cualquier equipo de trabajo que emplee metodología BIM.

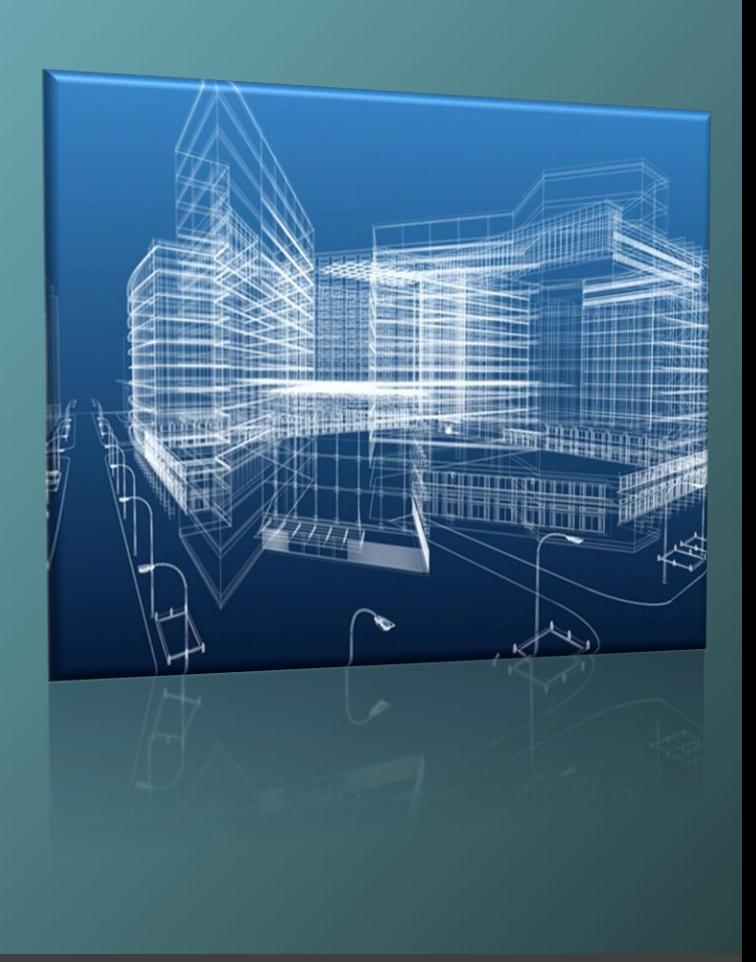

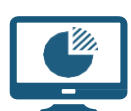

Modalidad Online: ¡Estudia desde el lugar que quieras!

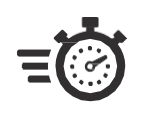

Horario: Martes, miercoles y jueves de 6:15pm a 09:30pm

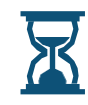

Duración:120 Horas

CONTÁCTANOS EN:

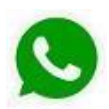

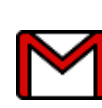

## Perfil

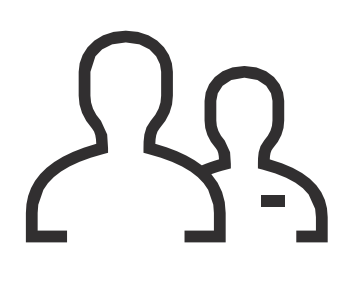

Profesionales, estudiantes de tecnología e ingeniería, que estén interesados en certificarse en Implementación de Metodología BIM y Modelado 5D con capacidad de interpretar y modelar proyectos en cualquiera de las fases del mismo, aumentando su conocimiento en un sector bastante competitivo y técnico.

## Metodología

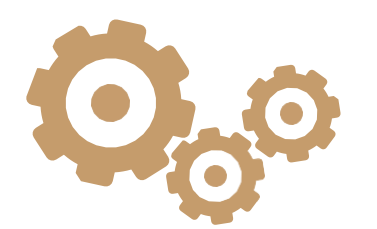

- -Presentaciones teóricas y talleres que se desarrollarán a través de ejercicios prácticos y estudio de casos.
- -Dinámicas para identificar problemas individuales o colectivos de los participantes de acuerdo a los temas específicos tratados.

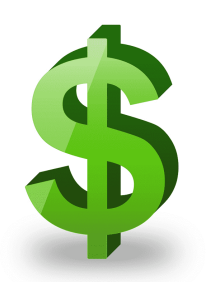

## Inversión

Particulares \$2.620.000 Egresados Universidad Pública \$2.170.000 Estudiantes Universidad Pública y Funcionarios UD \$1.740.000

# CONTENIDO

#### MÓDULO I. TEORICO PRACTICO

- · Introducción teórica
- Proyecto vs idea
- Desarrollo conceptual BIM
- •Usos BIM
- Roles BIM
- •Información
- Modelos
- LOD
- Entidades
- EAI (Estado de Avance de la Información)
- Entono común de datos
- •Software
- •Diagnostico
- PIB (Plan de Implementación BIM9
- PEB (Plan de ejecución BIM)

#### MÓDULO II.

#### MODELO ESTRUCTURAL

- •Interfaz de Revit
- Buenas practicas de Modelación
- Creación de ejes y Niveles
- •Importar DWG a los proyectos
- •Jerarquía en elementos REVIT
- •Familias de Sistema y Familias Cargables
- Elementos Estructurales de Cimentación
- Elemento Estructurales como: Columnas, Vigas, Cerchas, Muros, Placas.
- Conexiones Estructurales metálicas.
- •Visibilidad y Gráficos
- •Filtros
- •Plantillas de Vista
- Etiquetas y Cotas
- Creación de Planchas
- •Modelación de Escaleras
- Tablas de Planificación
- Refuerzo de Acero de elementos como Miros, Vigas, Columnas, Zapatas y Placas
- •Familias, Parámetros, Planos de Referencia
- •Geo referenciación de Proyectos.

#### MODELO MEP

- Tipo de tuberías
- Configuración de plantillas
- •Modelo agua potable fría caliente
- •Modelo sistema de desagüe y ventilación

#### MÓDULO III.

#### MODELO ELECTRICO Y ACONDICIONADO

- Configuración de plantillas
- Creación de elementos eléctricos
- Redes eléctricas

#### IMPLEMENTACIÓN Y MODELO FEDERADO

- Creaci ReCap Pro
- MICROSOFT PROJECT
- NAVISWORK
- BIM 360

### PROCEDIMIENTO PARA ASIGNACIÓN DE CUPO

Pago en consignación en Banco de Occidente formato Recaudo en línea a nombre de IDEXUD UD

cuenta de ahorros 230-85718 -7 Referencia 16190 o VIRTUAL en el canal de pagos:

https://www.avalpaycenter.com/wps/portal/portal-de-pagos/web/

banco-de-occidente/resultado-busqueda/realizar-pago?idConv=00012081&origen=buscar

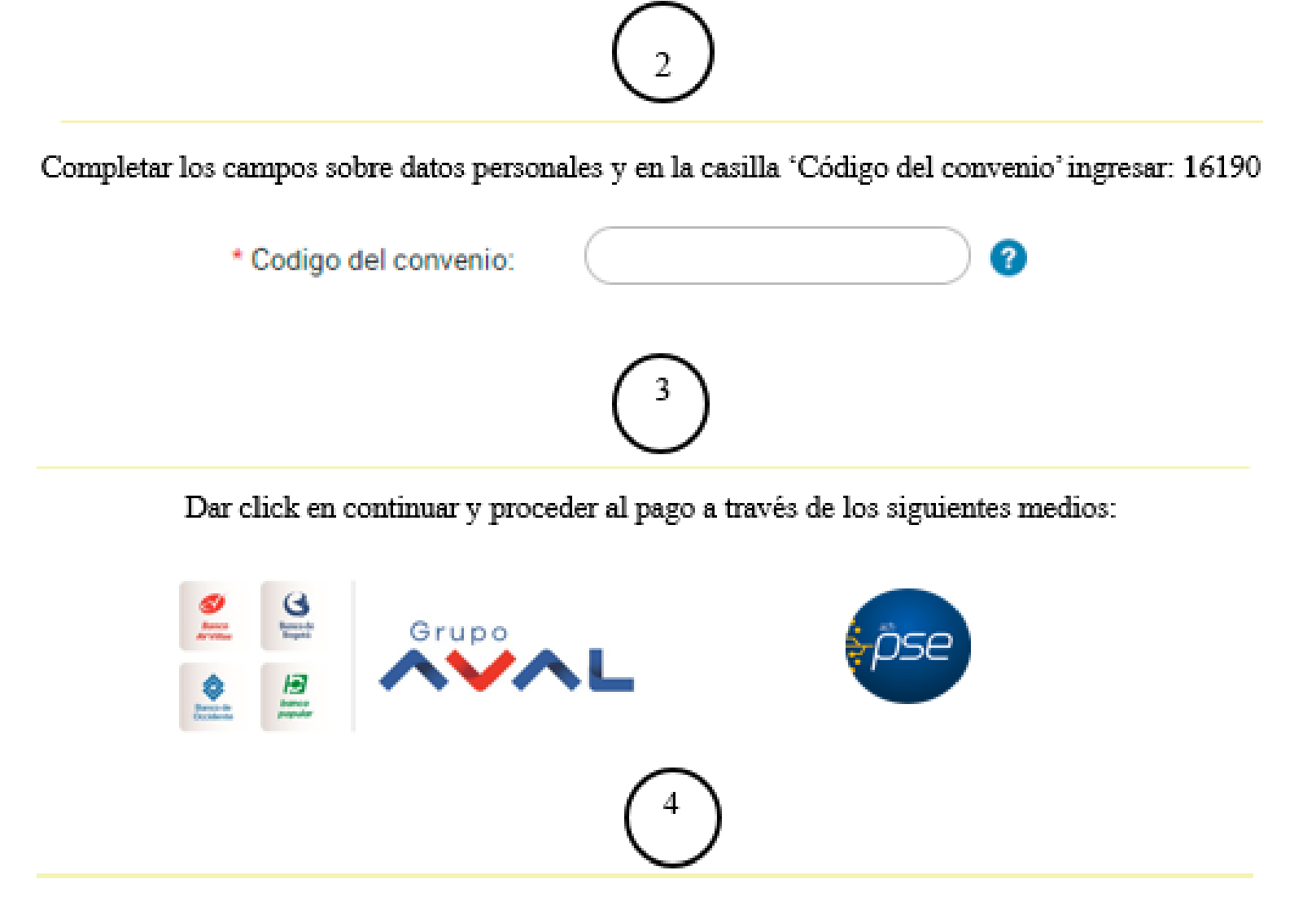

Enviar al correo diplomadosuextecno@udistrital.edu.co: comprobante de pago, copia de cédula de ciudadanía y en el caso de aplicar en el descuento a universidades públicas, por favor enviar camé o recibo de pago si es estudiante ó copia del diploma o acta de grado si es egresado